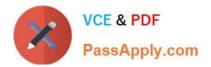

# C\_HANAIMP\_12<sup>Q&As</sup>

SAP Certified Application Associate - SAP HANA (Edition 2016 - SPS12)

# Pass SAP C\_HANAIMP\_12 Exam with 100% Guarantee

Free Download Real Questions & Answers **PDF** and **VCE** file from:

https://www.passapply.com/c\_hanaimp\_12.html

100% Passing Guarantee 100% Money Back Assurance

Following Questions and Answers are all new published by SAP Official Exam Center

- Instant Download After Purchase
- 100% Money Back Guarantee
- 😳 365 Days Free Update
- 800,000+ Satisfied Customers

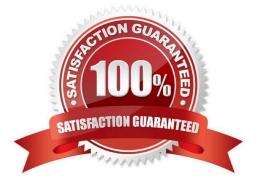

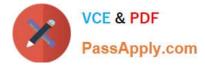

## **QUESTION 1**

For which data types does SAP HANA automatically create full-text indexes? There are 3 correct answers

to this question.

Response:

- A. NVARCHAR
- B. CLOB
- C. BINTEXT
- D. TEXT
- E. SHORTTEXT

Correct Answer: CDE

#### **QUESTION 2**

You have an SAP HANA productive system with sensitive data. How can you restrict modeling users from viewing this data?

A. Remove ALTER SYSTEM in the system privileges for the modeling users.

B. Use randomized data for the development of data models.

C. Allow modeling only on the SAP HANA development system and export/import the models to the productive system.

D. Remove SAP\_DATA\_ADMIN in the SQL privileges for the modeling users.

Correct Answer: BC

#### **QUESTION 3**

You want to aggregate the grand total sales amount into 1 currency.

In which of the following cases would you select the Calculate Before Aggregation check- box? (Choose two)

- A. When an aggregate table by country contains sales values in 3 different currencies
- B. When a line item table contains sales values of 2 different currencies
- C. When a line item table contains sales values in 1 currency
- D. When an aggregate table by country contains sales values in 1 currency

Correct Answer: AB

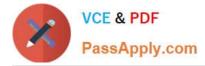

# **QUESTION 4**

When you load data from SAP ECC using SAP BusinessObjects Data Services, where would you create an ABAP data flow?

- A. In a query transformation
- B. In a batch job
- C. In the ABAP editor (transaction SE38)
- D. In the Job overview (transaction SM37)

Correct Answer: B

# **QUESTION 5**

Which business intelligence tools use BICS connectivity to SAP HANA? There are 2 correct answers to

this question.

Response:

- A. SAP BusinessObjects Design Studio
- B. Microsoft Excel
- C. SAP Lumira
- D. SAP BusinessObjects Analysis, edition for Microsoft Office

Correct Answer: AD

Latest C HANAIMP 12 Dumps C HANAIMP 12 VCE Dumps

<u>C HANAIMP 12</u> <u>Braindumps</u>